#### スペー

# **Estrutura do tema ISA do IA-32**

*AJProença, Sistemas de Computação, UMinho, 2011/12 1*

- 1. Desenvolvimento de programas no IA-32 em Linux
- 2. Acesso a operandos e operações
- 3. Suporte a estruturas de controlo
- 4. Suporte à invocação/retorno de funções
- 5. Análise comparativa: IA-32 (CISC) e MIPS (RISC)
- 6. Acesso e manipulação de dados estruturados

#### LO<sub>S</sub>

# **Propriedades dos dados estruturados em C**

- agregam quantidades escalares do mesmo tipo ou de tipos diferentes
- sempre alocadas a posições contíguas da memória
- a estrutura definida pode ser referenciada pelo apontador para a 1ª posição de memória

# **Tipos de dados estruturados mais comuns em C**

- *array*: agregado de dados escalares do mesmo tipo
	- *string*: *array* de caracteres terminado com *null*
	- *arrays* de *arrays*: *arrays* multi-dimensionais
- *structure*: agregado de dados de tipos diferentes
	- *structures* de *structures, structures* de *arrays, ...*
- *union*: mesmo objecto mas com visibilidade distinta

*AJProença, Sistemas de Computação, UMinho, 2011/12 2*

#### *Arrays: acesso aos elementos*

*Dados estruturados* 

*em C* 

# **SON**

# **Declaração em C:**

*data\_type* **Array\_name**[*length*];

O identificador **Array\_name** pode ser usado

como apontador para o elemento 0

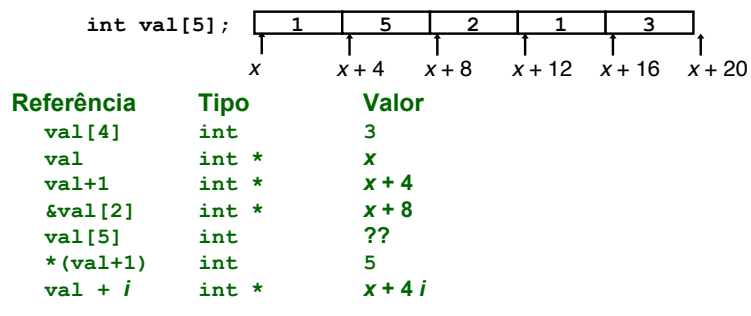

*AJProença, Sistemas de Computação, UMinho, 2011/12 4*

*Arrays: alocação em memória*  人 **Declaração em C:**  *data\_type* **Array\_name**[*length*]; Alocação em memória de uma região com *length* \* sizeof(*data\_type*) *bytes* 

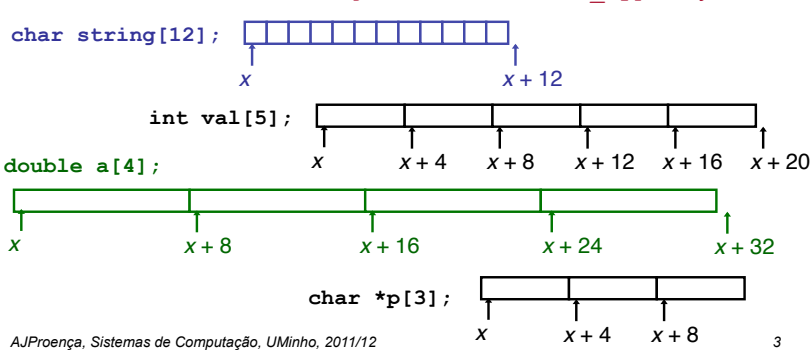

### *Arrays: análise de um exemplo*

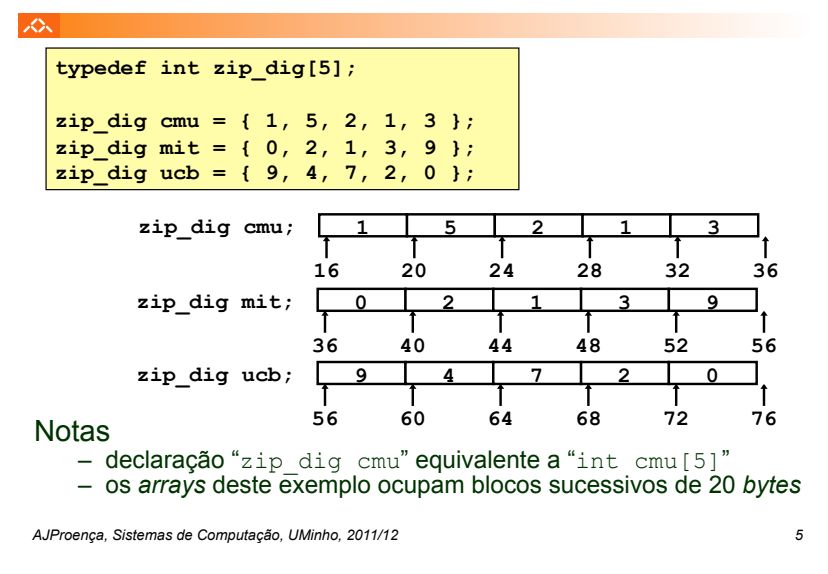

# *Arrays: apontadores em vez de índices (2)*

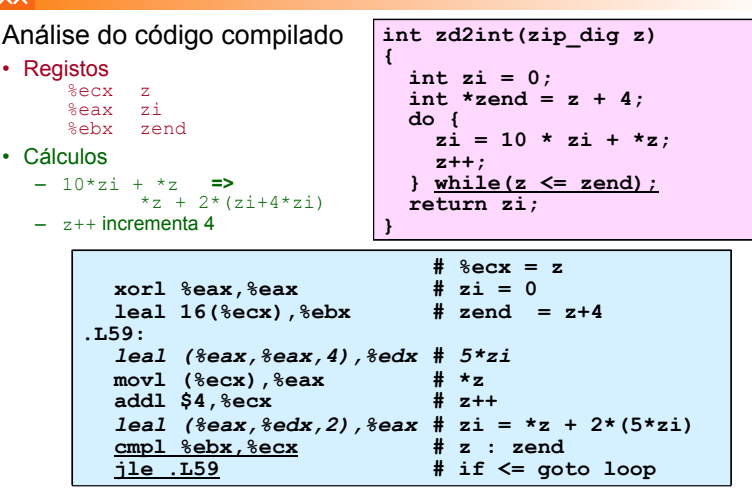

#### *Arrays: exemplo de acesso a um elemento*

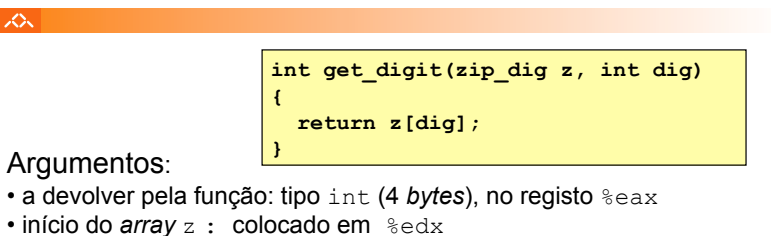

• índice dig do *array* z : colocado em %eax

# Localização do elemento **z[dig]**:

- na memória, em Mem [(início array z) + (índice dig) \*4]
- na sintaxe do *assembler* da GNU para IA-32/Linux: em (%edx, %eax, 4)

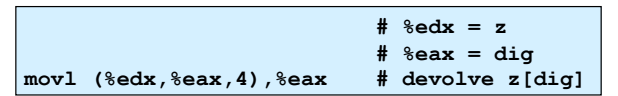

*AJProença, Sistemas de Computação, UMinho, 2011/12 6*

#### *Array de arrays: análise de um exemplo*

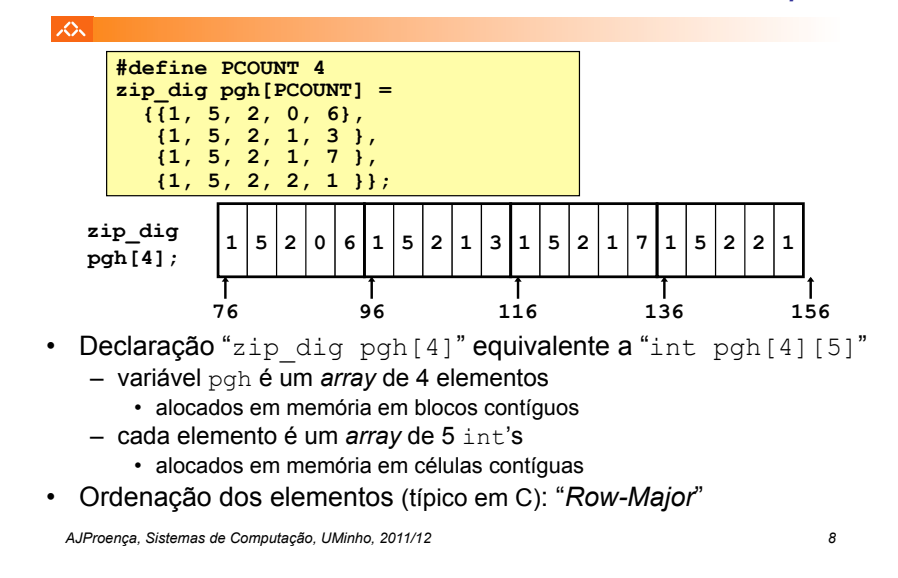

#### *Array de arrays: alocação em memória*

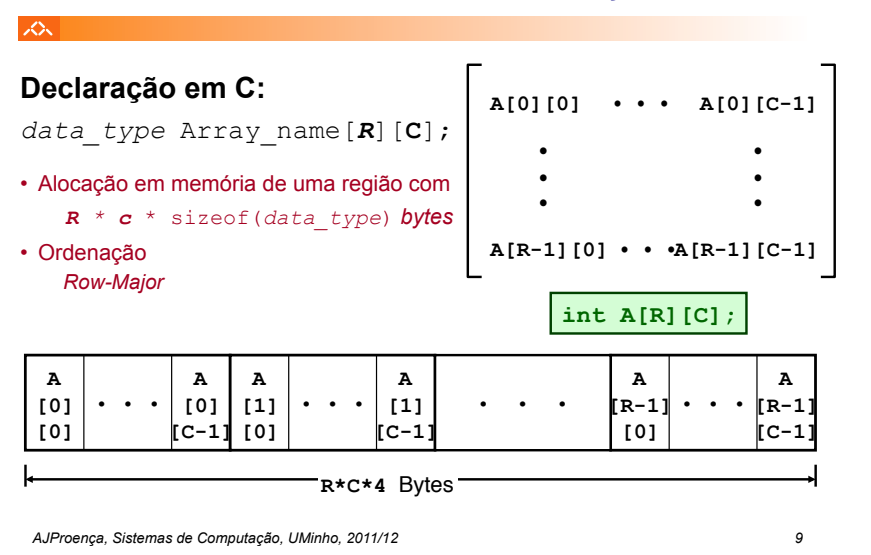

### *Array de arrays: código para acesso a um elemento*

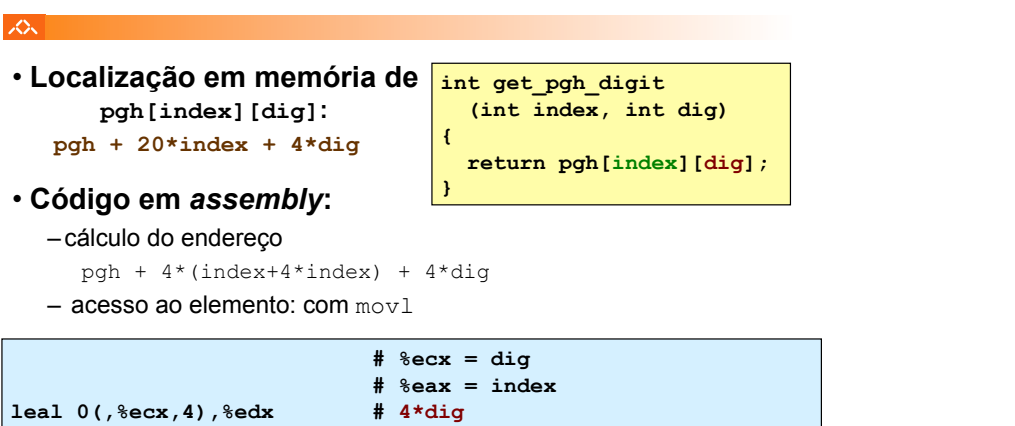

**movl pgh(%edx,%eax,4),%eax # devolve Mem(pgh+4\*5\*index+4\*dig)** 

# *acesso a um elemento*

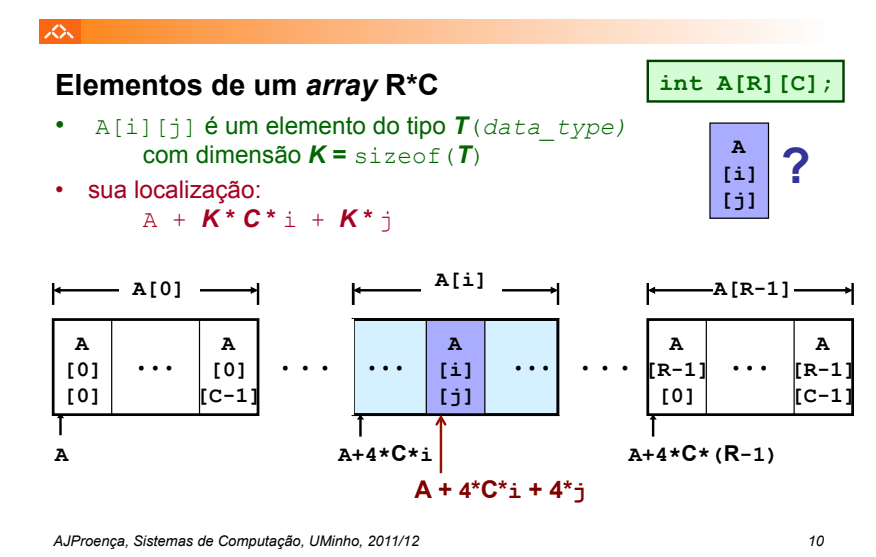

#### *Array de apontadores para arrays: uma visão alternativa*

**zip\_dig cmu = { 1, 5, 2, 1, 3 };** 

*Array de arrays:* 

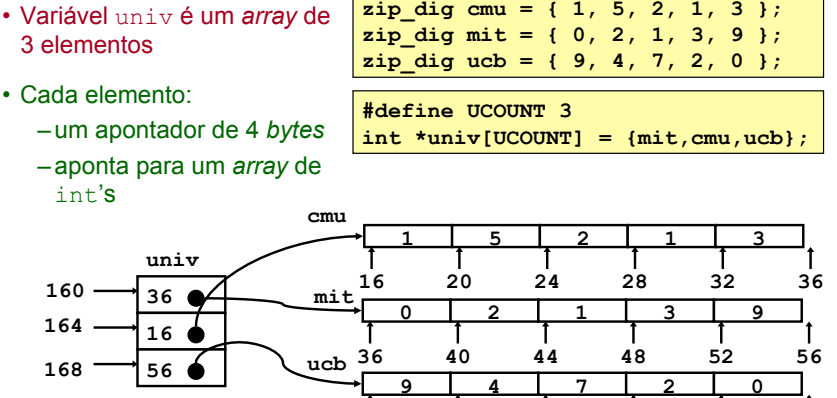

• Cada elemento:

**SON** 

– um apontador de 4 *bytes*  – aponta para um *array* de

*AJProença, Sistemas de Computação, UMinho, 2011/12 12* **56 60 64 68 72 76** 

**leal (%eax,%eax,4),%eax # 5\*index** 

#### *Array de apontadores para arrays: acesso a um elemento*

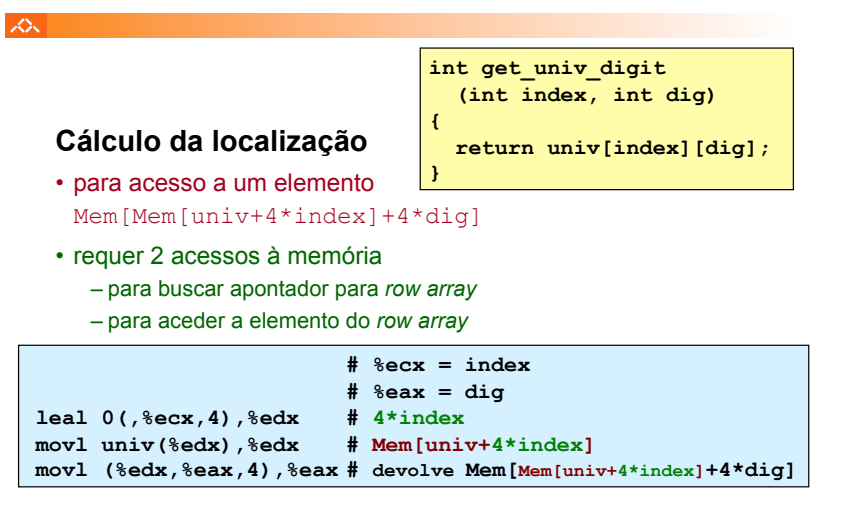

*AJProença, Sistemas de Computação, UMinho, 2011/12 13*

#### *Arrays multi-dimensionais de tamanho fixo: a eficiência do compilador (1)*

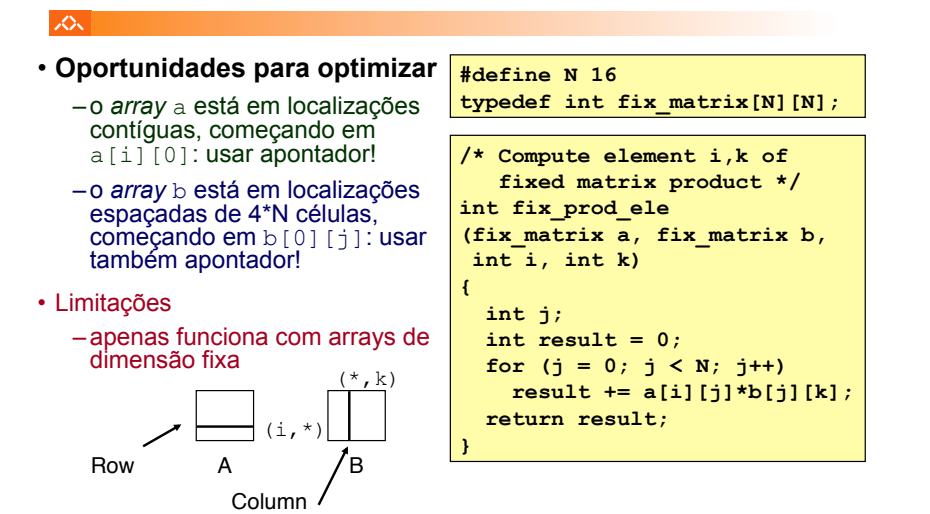

#### $\infty$

# **Modos distintos de cálculo da localização dos elementos:**

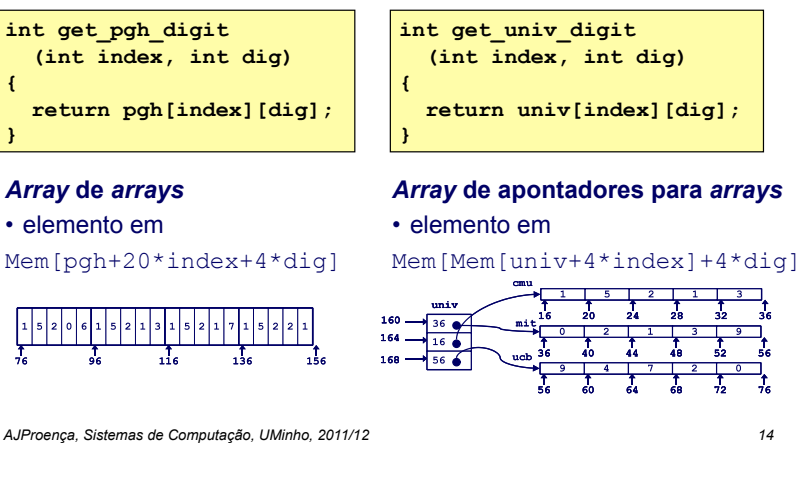

*Arrays multi-dimensionais de tamanho fixo: a eficiência do compilador (2)*

# 众

–**antes...**

**int fix\_prod\_ele** 

 **int result = 0; for**  $(j = 0; j < N; j++)$ 

 **return result;** 

 **int i, int k)** 

**{ int j;** 

**}** 

**typedef int fix\_matrix[N][N]; /\* Compute element i,k of fixed matrix product \*/** 

**(fix\_matrix a, fix\_matrix b,** 

**#define N 16** 

• **Optimizações automáticas do compilador:** 

–**depois...**

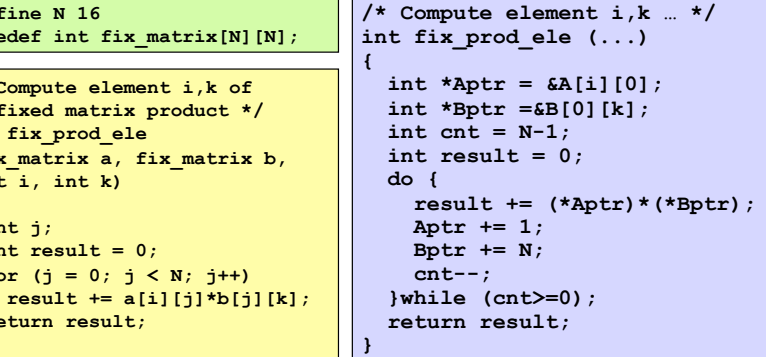

#### *Structures: noções básicos*

# **Propriedades**

云

•em regiões contíguas da memória •membros podem ser de tipos diferentes •membros acedidos por nomes

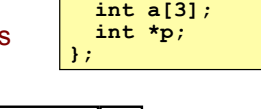

**struct rec { int i;** 

# **Organização na memória**

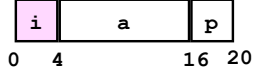

# **Acesso a um membro da** *structure*

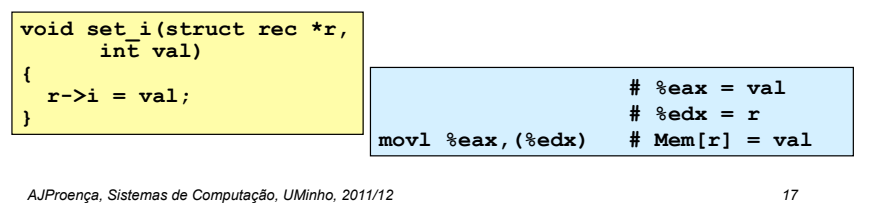

#### *Structures: apontadores para membros (1)*

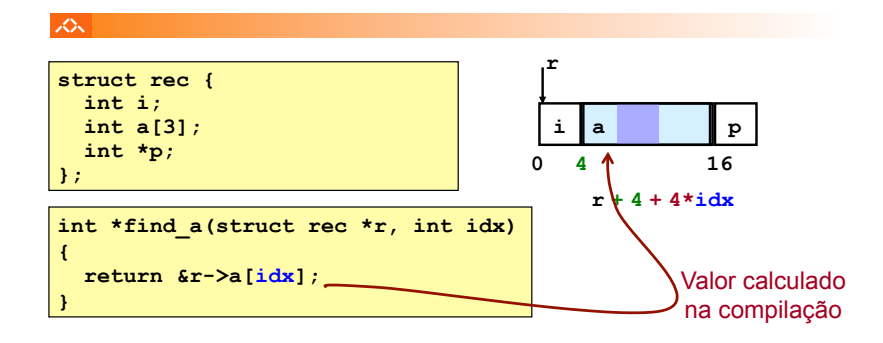

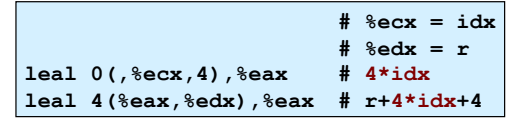

*AJProença, Sistemas de Computação, UMinho, 2011/12 18*

#### *Structures: apontadores para membros (2)*

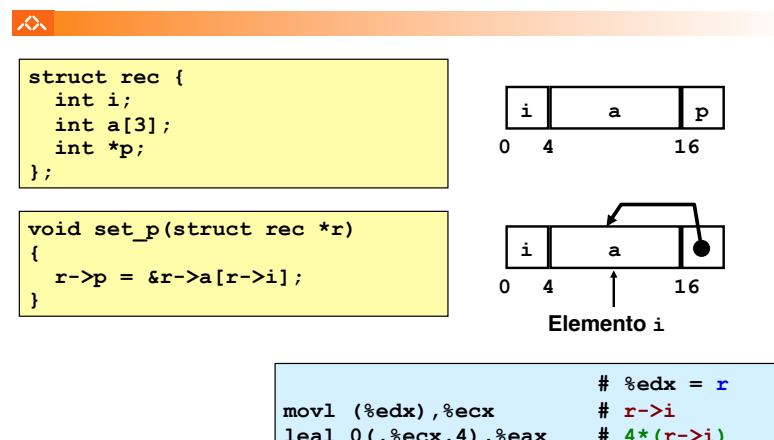

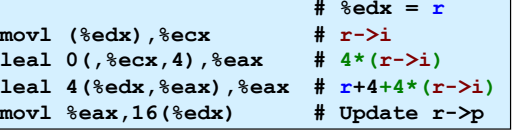

# *Alinhamento de dados na memória*

# **JOU**

# • **Dados alinhados**

- Tipos de dados primitivos (escalares) requerem K *bytes*
- Endereço deve ser múltiplo de K
- Requisito nalgumas máquinas; aconselhado no IA32
	- tratado de modo diferente, consoante Unix/Linux ou Windows!

# • **Motivação para alinhar dados**

- Memória acedida por *double* ou *quad-words* (alinhada)
	- ineficiente lidar com dados que passam esses limites
	- ainda mais crítico na gestão da memória virtual (limite da página!)
- **Compilador** 
	- Insere bolhas na *structure* para garantir o correcto alinhamento dos campos

#### *Alinhamento de dados na memória: os dados primitivos/escalares*

#### **SOL**

# $-1$  byte (e.g., char)

- sem restrições no endereço
- 2 bytes (e.g., short)
	- $\cdot$  o bit menos significativo do endereço deve ser  $0<sub>2</sub>$
- $-4$  bytes (e.g., int, float, char  $\star$ , etc.)
	- $\cdot$  os 2 bits menos significativo do endereço devem ser 00<sub>2</sub>
- $-8$  bytes (e.g., double)
	- Windows (e a maioria dos SO's & *instruction sets*):  $-$  os 3 bits menos significativo do endereco devem ser 000<sub>2</sub>
	- Unix/Linux:
		- $-$  os 2 bits menos significativo do endereco devem ser 00 $\alpha$
		- i.e., mesmo tratamento que um dado escalar de 4 *bytes*
- 12 bytes (long double)
	- Unix/Linux:
		- $-$  os 2 bits menos significativo do endereço devem ser 00 $<sub>2</sub>$ </sub>
		- i.e., mesmo tratamento que um dado escalar de 4 *bytes*
- *AJProença, Sistemas de Computação, UMinho, 2011/12 21*

#### 人

# • Deslocamentos dentro da *structure*

– deve satisfazer os requisitos de alinhamento dos elementos (i.e., do seu maior elemento, *K*)

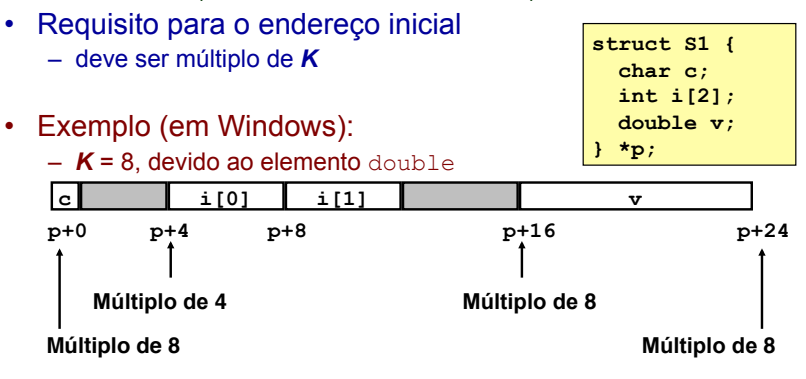

*AJProença, Sistemas de Computação, UMinho, 2011/12 22*

#### *Alinhamento de dados na memória: Windows versus Unix/Linux*

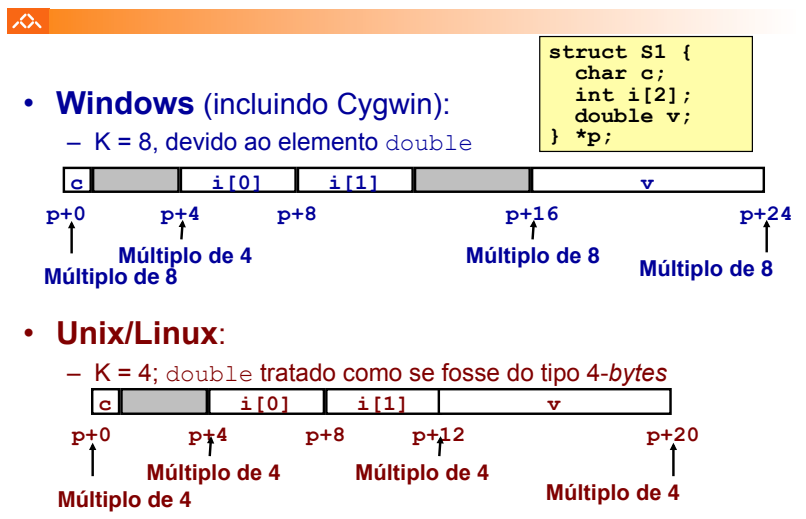

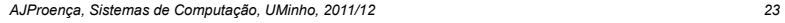

#### *Alinhamento de dados na memória: ordenação dos membros*

*Alinhamento de dados na memória:* 

*nas structures* 

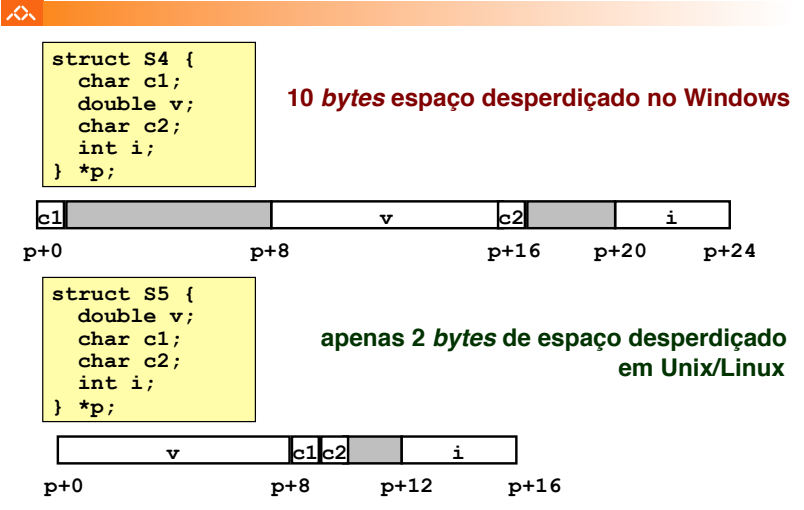

# *Unions: noções básicas*

# 人

# • **Princípios**

- sobreposição dos elementos de uma *union*
- memória alocada de acordo com o maior elemento
- só é possível aceder a um elemento de cada vez

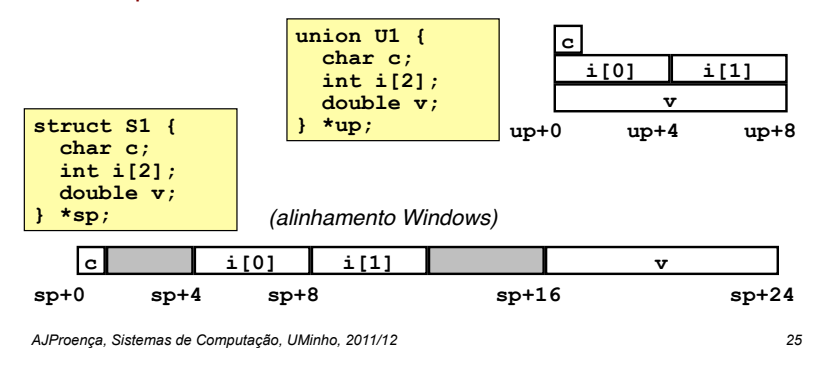

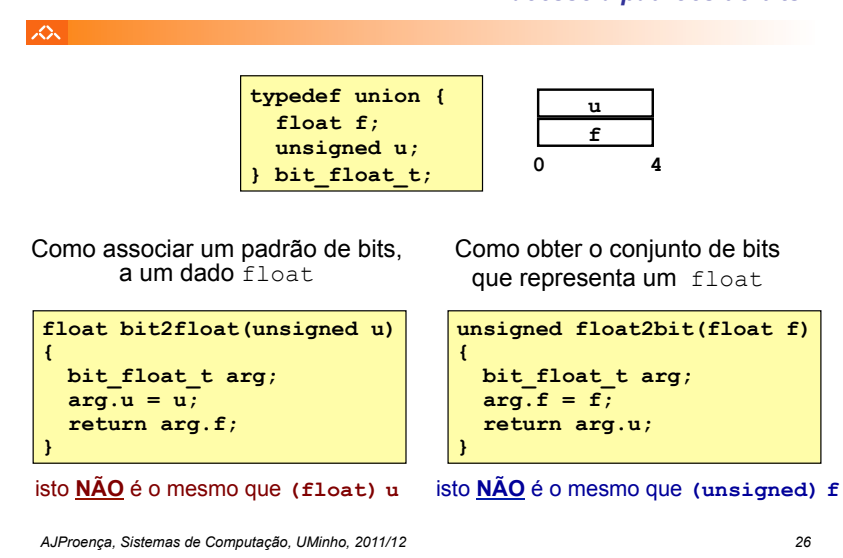

#### *Unions: acesso a padrões de bits*